Serge Courrier

### Utiliser les fils RSS et Atom

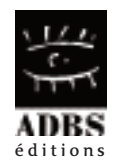

Les [Editions](http://www.adbs.fr/editions) de l'ADBS publient des ouvrages de réflexion, des manuels et des guides pratiques à l'intention des professionnels de l'information (documentalistes, bibliothécaires, archivistes, veilleurs, knowledge managers…) et de toute personne ayant à traiter de l'information dans son activité professionnelle.

Fortement axée sur les **compétences** et les **pratiques professionnelles** (recherche d'informations, veille, traitement du document numérique…), notre programmation s'ouvre également à des travaux de **recherche en sciences de l'information**.

La revue *[Documentaliste](http://www.adbs.fr/revue-docsi) – Sciences de l'information* traite tous les trimestres d'un sujet de premier plan pour les professionnels de l'information. Au travers d'un dossier central de plus d'une quarantaine de pages, une quinzaine de professionnels couvre la problématique sous plusieurs angles.

Thèmes traités par nos dernières parutions :

Le records management / l'archivage électronique / les vidéos en ligne / les réseaux sociaux professionnels / les enjeux politiques du document numérique / l'usager au cœur du numérique / la gestion de projets collaboratif dans un environnement technologique 2.0 / le livre numérique / l'identité numérique / l'information scientifique et technique / la recherche d'informations sur le Net / la gestion de contenus / la structuration de l'information / le Web de données…

#### **Pour suivre l'actualité de nos publications : <http://www.adbs.fr/editions>**

#### **PARTICIPEZ AVEC NOUS AU DÉVELOPPEMENT DU LIVRE NUMÉRIQUE**

Nous nous engageons activement dans le développement de la lecture numérique. C'est pour cette raison que l'ouvrage que vous êtes en train de lire ne contient aucun dispositif anti-copie (DRM, *Digital Rights Management*). Nos lecteurs n'ont pas à subir de multiples contraintes techniques avant de pouvoir profiter de leurs achats.

Nous comptons sur la compréhension et l'implication de nos lecteurs pour ne faire **qu'une impression de chaque copie numérique** achetée et ne pas diffuser le fichier acquis à titre individuel. C'est ainsi qu'ensemble, nous pourrons contribuer au développement de ce chantier d'avenir.

© Association des professionnels de l'information et de la documentation (ADBS), 2007 ISBN de la version électronique 978-2-84365-113-7 – ISSN 1773-729X

## S o m m a i r e

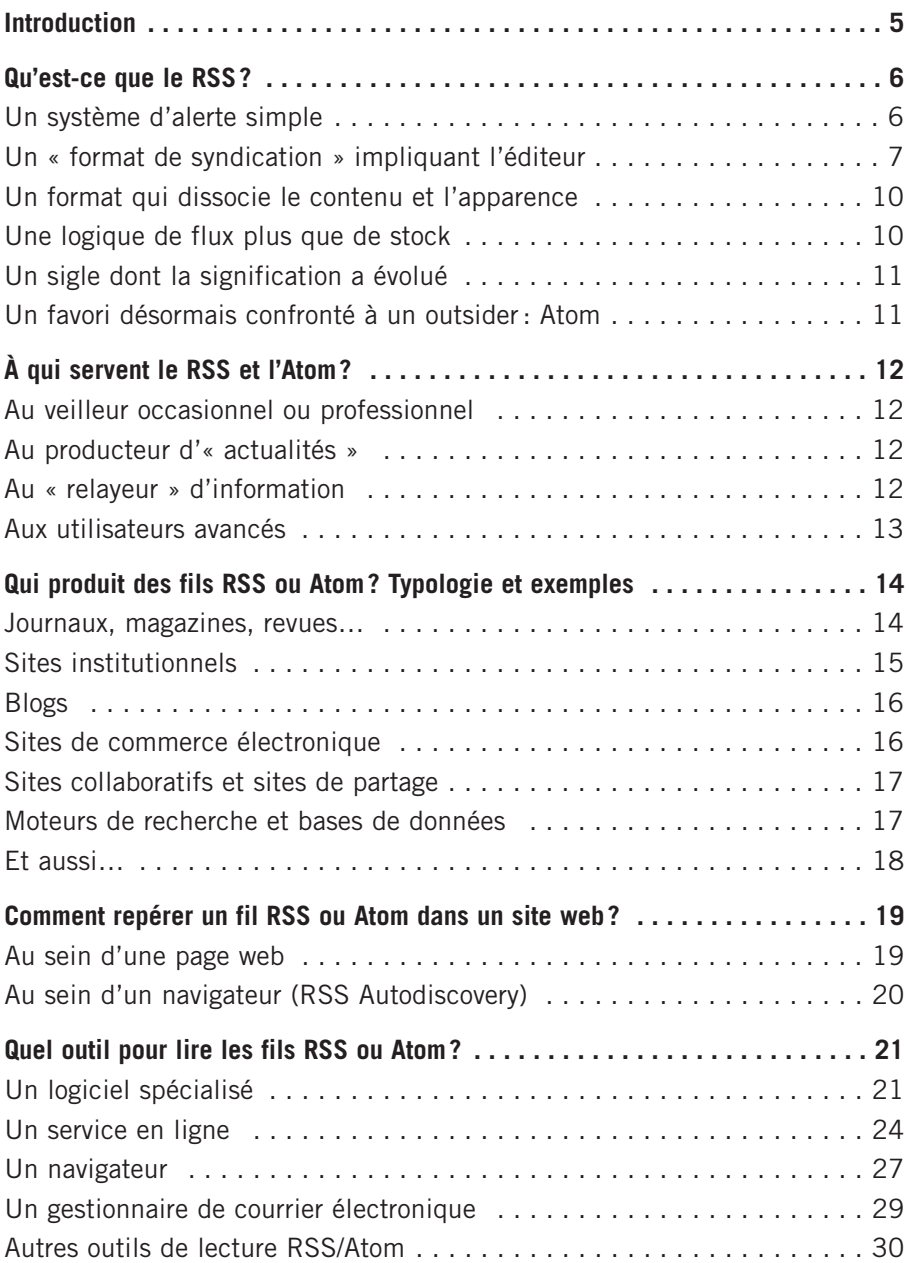

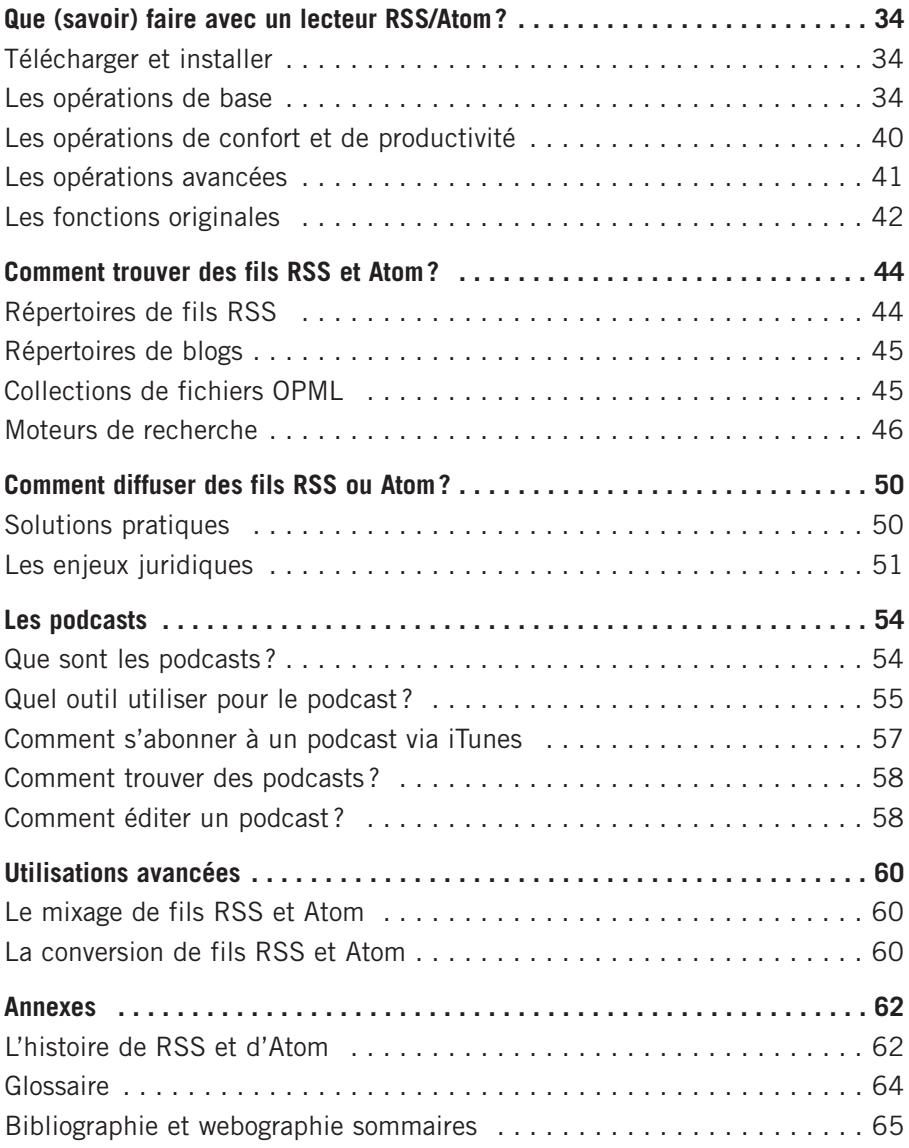

# <span id="page-4-0"></span>**Introduction**  $\bullet$   $\bullet$   $\bullet$ **XML IN** RSS

Sur un nombre grandissant de sites web fleurissent de petites icônes orange porteuses de sigles obscurs (« RSS », « Atom », « XML »), à moins que n'apparaisse un dessin énigmatique – toujours orange – où deux quarts de cercle surplombent un petit point.

Que font-ils là? À quoi servent-ils? Comment les utiliser au mieux? Avec quels outils? Autant de questions auxquelles j'ai souhaité répondre dans ce petit livre synthétique qui, je l'espère, vous accompagnera dans votre veille quotidienne.

Ce premier tome traite de l'exploitation directe des informations diffusées au format RSS ou Atom. Le second tome se concentrera sur la production et la réutilisation de fils RSS et Atom.

Bonne lecture!